# Události

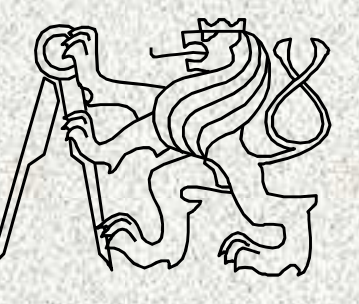

A0B36PR2-Programování 2 Fakulta elektrotechnická

České vysoké učení technické

# Události

- Událost
	- Prohlášení akademické obce ČVUT 2. 2. 2012
- $\bullet$  Událost
	- **Rektorské volno**

 Rektorské volno od úterý 28.2.2012 16:00 do středy 29.2.2012 14:00.

**2**

- <u>Událost</u>
	- Týden neklidu
- <u>Událost</u>
	- demonstrace
- <u>Událost</u>
	- Za svobodné vysoké školy

# Zpracování událostí - obsah

**3**

- 1. Připomenutí GUI
- 2. Co to je událost
- 3. Koncepce zpracování událostí
- 4. Zpracování vlastní události
- 5. Zpracování události od více zdroj*ů*
	- 1. Rozlišení typem
	- 2. Rozlišení popisem
- 6. Dva poslucha*č*i téhož zdroje
- 7. Vnit řní třídy
- 8. Anonymní t řídy
- 9. Příklad na myšku

**4**

Mechanismus, který umožní zpracovávat vstupní informace programu, předávané nejčastěji přes GUIZpracování vstupní informace v GUI je realizováno:

- vysláním "události" na jedné straně "producentem"
- •zachycením této "události" "posluchačem" Pojmy:
	- Producentem události je třída (GUI), "systém"
	- Událostí je objekt této třídy (prvek GUI), "systém"
	- Posluchačem je "naše" třída, kterou to "naučíme"

- Grafické uživatelské rozhraní
- • Řešení reakce na událost – stisk tlačítka
	- •DemoGUI

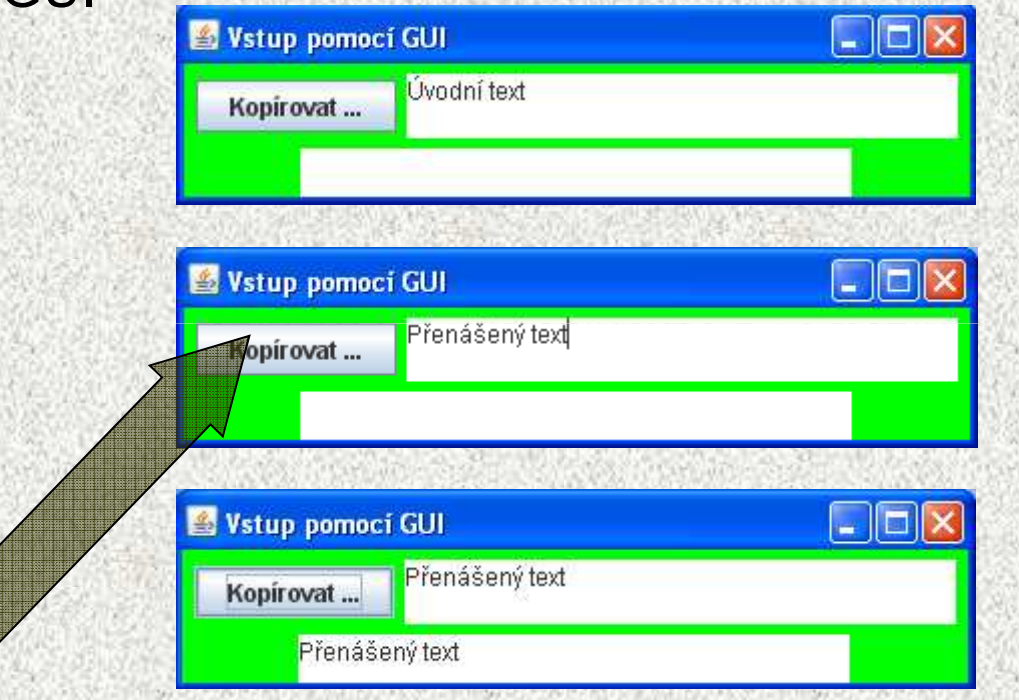

**5**

- Událost je objekt, který vznikne změnou stavu zdroje
	- důsledek interakce uživatele s řídícími grafickými elementy GUI
- Událost vznikne:
	- •kliknutím na tlačítko
	- stiskem klávesy
	- posunem kurzoru, atd.
- Události jsou produkovány tzv. producenty což jsou:
	- •tlačítka
	- •rámy
	- •ostatními grafické prvky
- Java promyšlený a konzistentní koncept vzniku a zpracování událostí

### Příklad zdrojů událostí

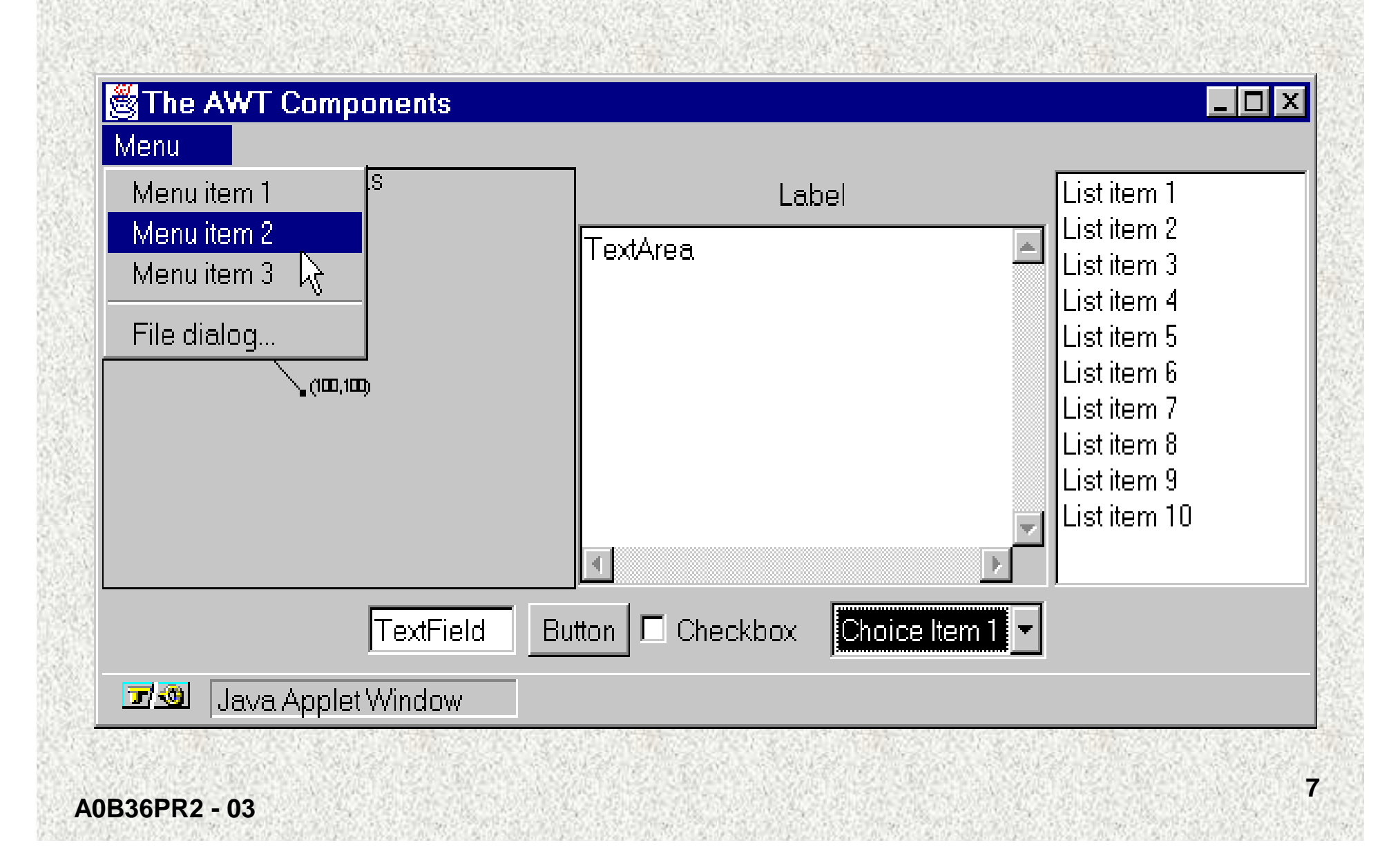

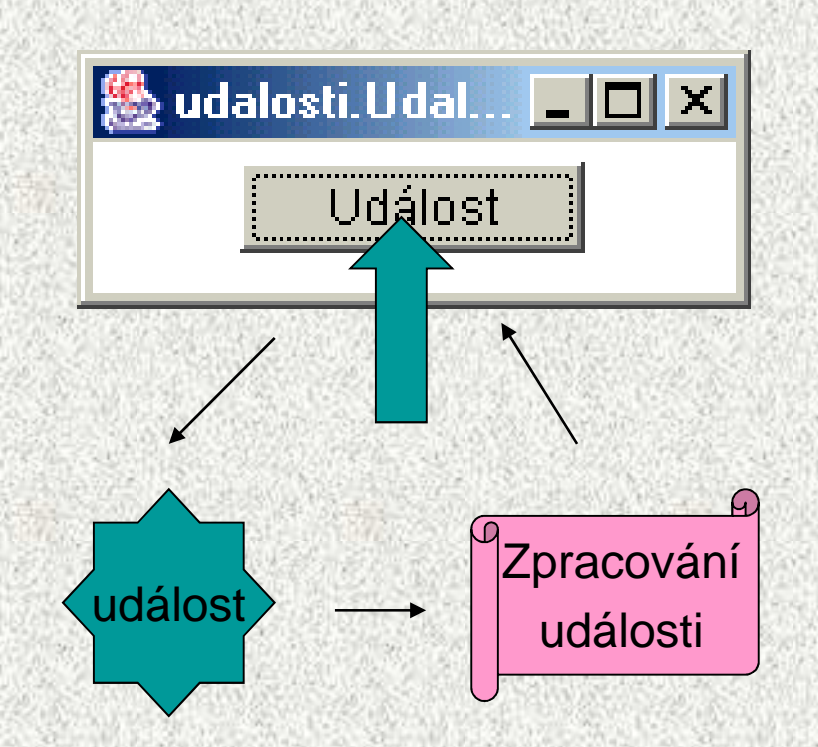

**8**

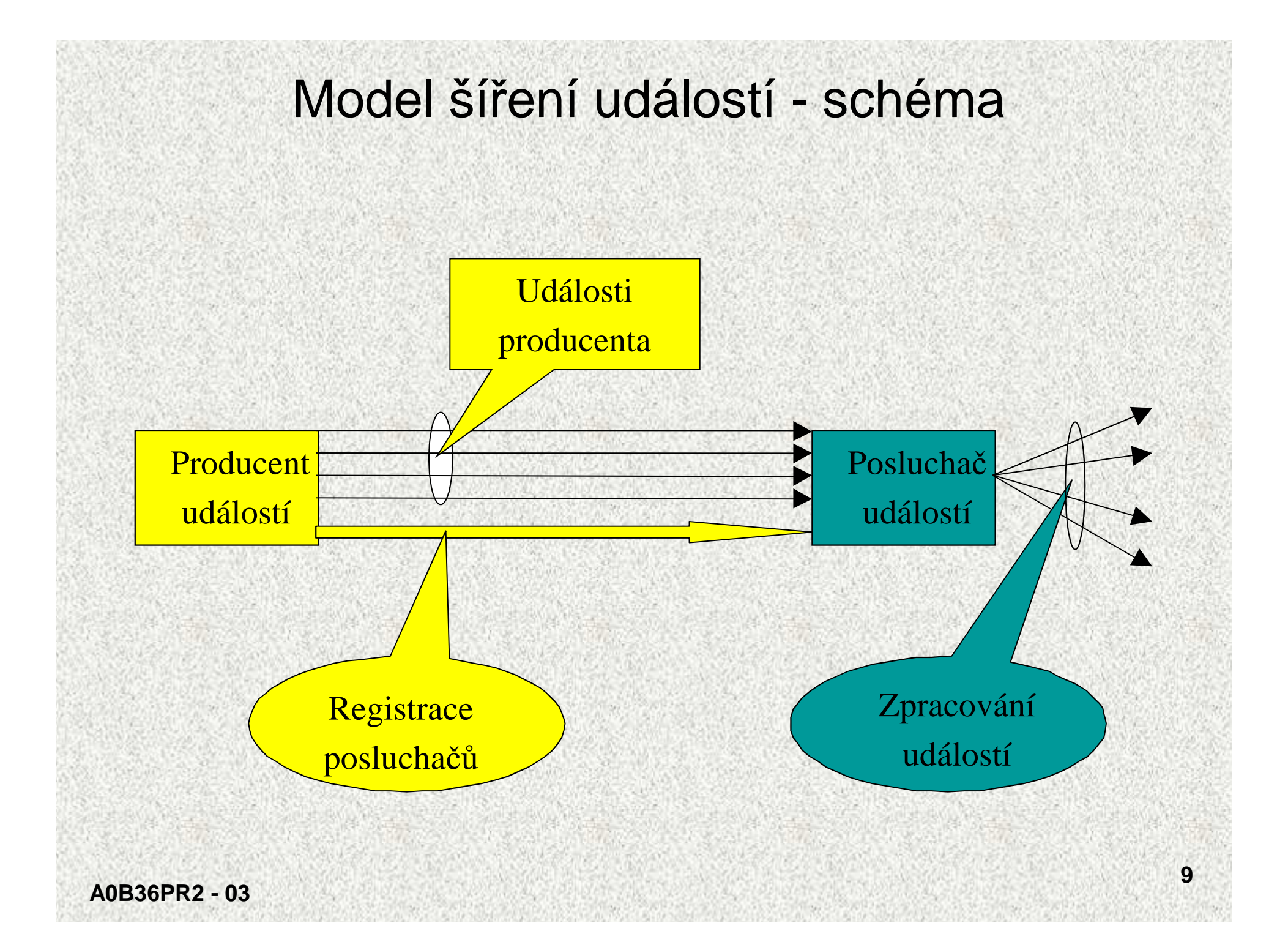

### Zpracování událostí - koncepce

- • Informace o jedné události (zdroj události, poloha kurzoru, atd.) jsou shromážděny **v objektu**, jehož třída určuje charakter události, např.:
	- **ActionEvent** <sup>~</sup> událost generovaná tla čítkem

**WindowEvent** <sup>~</sup> událost generovaná oknem

**MouseEvent**

- <sup>~</sup> událost generovaná myší
- • Všechny t řídy událostí jsou následníky třídy **event** a jsou umíst ěny v **java.awt.event.\*;**
- • Základní princip zpracování událostí:
	- Události jsou **generovány zdroji událostí** (jsou to objekty, které nesou informaci o události)
	- Události jsou **přijímány** ke zpracování **poslucha či událostí** (to jsou opět *objekty* tříd s metodami schopnými událost zpracovat)
	- **Zdroj události rozhoduje o tom, který posluchač má reagovat** •**(registruje si svého posluchače)**

# Model šíření událostí

1. Události jsou předávány posluchačům, které si **nejprve musí producent zaregistrovat –**např. metodami:

**addActionListener(), addWindowListener(), addMouseListener()**

- •Producent vysílá **jen těm posluchačům, které si sám zaregistroval**
- 2. Posluchač musí implementovat některý z posluchačských rozhraní (!) (schopnost naslouchat):

**ActionListener, WindowListener, MouseListener,…**

- •Zatímco událost **producenta** je typicky objekt některé knihovní třídy ("od tlačítka"), **posluchač** je objekt, jehož třída je deklarována v aplikaci.
- • "Slovy Javy": zdroj událostí – producent (potomek třídy **java.awt.AWTEvent**):
	- zaregistruje si jednu či více tříd svou metodou **addXXXListener()**
	- zaregistrovaná třída musí implementovat rozhraní **XXXListener()**

#### Analogie (Herout):

- • velitel (producent) si musí zaregistrovat své vojáky (poslucha*č*e), kte*ř*í mají schopnost *č*<sup>i</sup> kvalifikaci poslouchat (implementují rozhraní)
- •vojáci (poslucha*č*i) si nevybírají své velitele (producenty)

```
Schematický příklad zpracování události
```

```
class Okno extends JFrame{public Okno (){
```

```
FlowLayout srb = new FlowLayout();kon.setLayout(srb);
JButton aTlac = new JButton("Před stiskem");kon.add(aTlac);
aTlac.addActionListener(new Posluchac0());
setContentPane(kon); // registrace posluchače}
```

```
class Posluchac0 implements ActionListener {// posluchač
  public void actionPerformed(ActionEvent e) {
 JButton o=(JButton)e.getSource();//určen objekt události
 o.setLabel("Po stisku"); //reakce na udalost}}
```
**…**

**}**

### Schematický příklad zpracování události, výsledek

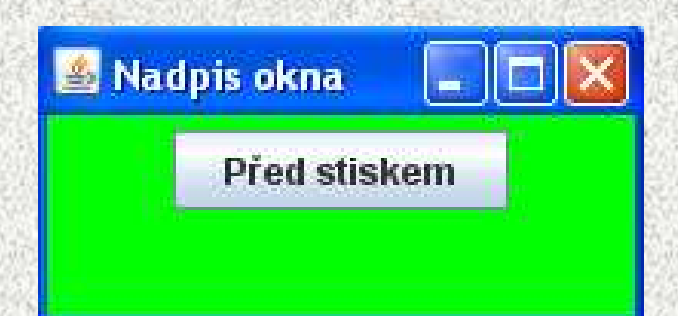

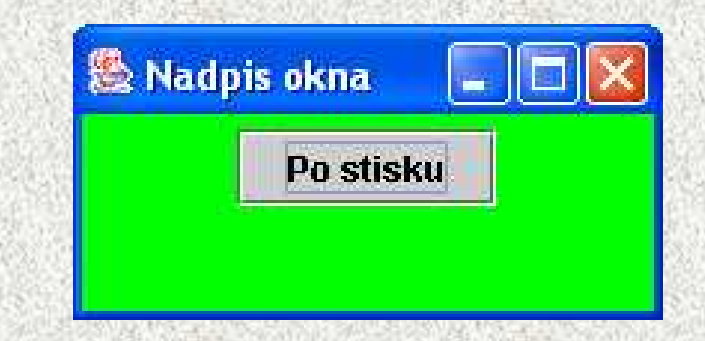

### Implementace modelu událostí

- • Posluchač události musí implementovat příslušné rozhraní (interface), tj. implementovat příslušné **abstraktní metody** rozhraní
- Pro **každý druh události je definována abstraktní metoda** (handler), která tuto •událost ošetřuje

**actionPerformed, mouseClicked, windowClosing,** atd.

- Handlery jsou deklarovány v rozhraních posluchači:
- **ActionListener, MouseListener, WindowListener,** atd. • Předání události posluchači ve skutečnosti znamená vyvolání činnosti handleru. Objekt události je předán jako skutečný parametr handleru.
- • Producent registruje posluchače zavoláním registrační metody: **addActionListener, addMouseListener, addWindowListener,** atd.
	- Vazba mezi producentem a posluchačem je vztah N:M
		- jeden posluchač může být registrován u více producentů
		- u jednoho producenta může být registrováno více posluchačů.
- Událost se předá všem posluchačům, avšak pořadí zpracování není zaručeno.•

•

•

```
Funkcionalita zpracování události, příklad I
class Okno1 extends JFrame implements ActionListener{

JLabel napisX; // třída sama vysílá i zpracovává události
    JButton aTlac;
Container kon;public Okno1 (){[…].kon.setLayout(srb);
aTlac = new JButton("Změň");kon.add(aTlac);
napisX = new JLabel("NÁPIS");kon.add(napisX);
aTlac.addActionListener(this);setContentPane(kon);}
public void actionPerformed(ActionEvent e){

//implementacenapisX.setText("JINY");}
```
**} Poznámka: Třída Udalosti1 je producentem i posluchačem!!**

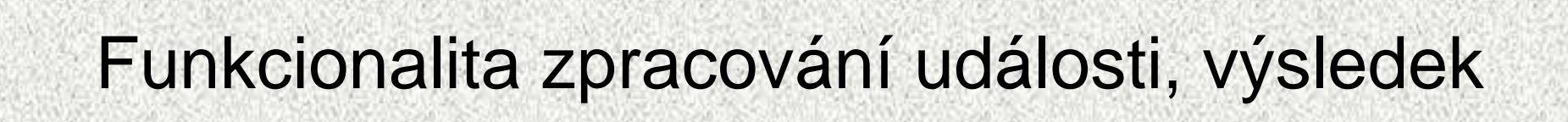

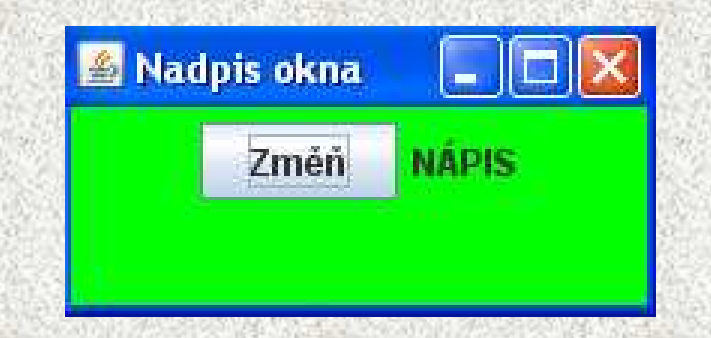

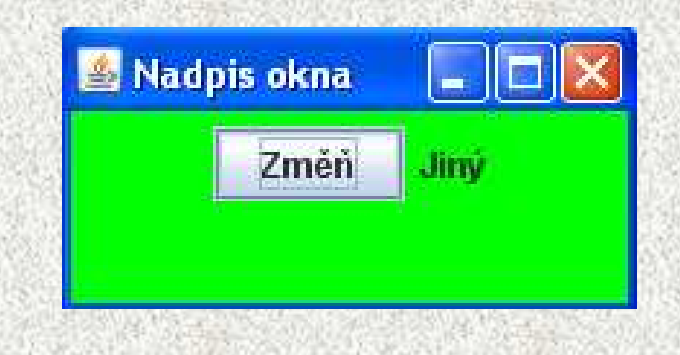

### Zpracování vlastností události

```
class Okno2 extends JFrame{public Okno2 (){
```
**}**

**A0B36PR2 - 03**

**}**

```
…kon.setLayout(srb);
JButton aTlac = new JButton("Před stiskem");kon.add(aTlac);
aTlac.addActionListener(new Posluchac2());setContentPane(kon);}public void actionPerformed(ActionEvent e) {
       JButton o = (JButton) e.getSource();if (!i) {
           o.setText("Po lichém stisku");
```

```
i = !i;} else{

o.setText("Po sudém stisku");i = !i;}
```
## Zpracování vlastností události

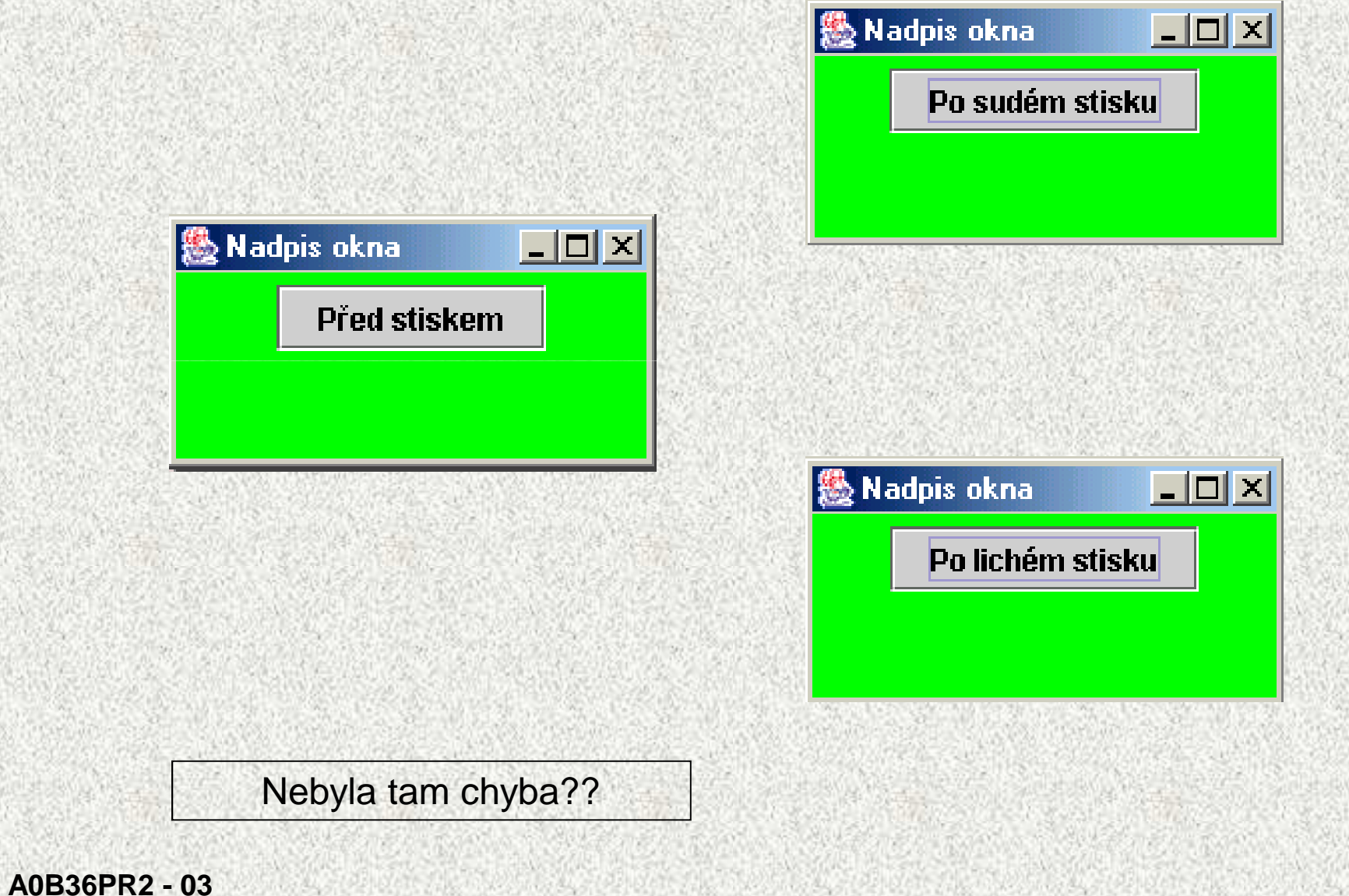

### Více zdrojů téže události

```
class Okno3 extends Okno1 { // potomek!!!JButton bbTlac;Okno3() {bbTlac = new JButton("Druhé");kon.add(bbTlac);bbTlac.addActionListener(this); // zkusit jinak
    setContentPane(kon);}public void actionPerformed(ActionEvent){napisX.setText("JINY");}}Nadpis okna
              \BoxD\BoxNadpis okna
                                    \Boxol\timesNadpis okna
                                                           NÁPIS
    První
             Druhé
                           První
                               JINY
                                   Druhé
                                                  První JINY
                                                          Druhé
```
![](_page_18_Picture_2.jpeg)

```
Rozlišení stejných událostí popisem zdrojeNadpis okna
                                                              \Boxo\BoxNÁPIS
                                                    První
                                                             Druhé
 class Okno4 extends Okno3 {Nazdar
     JLabel lab;Okno4() {Nadpis okna
                                                              - - \mathbb{Z} \timesPrvní
                                                        NÁPIS
                                                             Druhé
      lab = new JLabel("Nazdar");PRVNI
      kon.add(lab);// bbTlac.addActionListener(this);
                                                    Nadpis okna
                                                             \Boxo\timesPrvní
                                                        NÁPIS
                                                            Druhé
        setContentPane(kon);DRUHE
    }public void actionPerformed(ActionEvent e){String s = e.getActionCommand();String napis =
           (s.equals(aTlac.getLabel()))?"PRVNI":"DRUHE";lab.setText(napis);}}20A0B36PR2 - 03
```
## Rozlišení stejných událostí objektem zdroje

```
class Okno5 extends Okno3 {První
                                                      NÁPIS
                                                           Druhé
                                                      Nazdar
   JLabel lab;Okno5() {Nadpis okna
                                                           \Boxol xi
    lab = new JLabel("Nazdar");První
                                                      NÁPIS
                                                           Druhé
    kon.add(lab);PRVNI
// bbTlac.addActionListener(this);
                                                  Nadpis okna
                                                            \Boxo\BoxsetContentPane(kon);Druhé
                                                   První
                                                       NÁPIS
  }DRI IHF
public void actionPerformed(ActionEvent e) {Object o = e.getSource();String napis = (o.equals(aTlac)) ? "PRVNI!":"DRUHE!";lab.setText(napis);}}
```
Nadpis okna

 $\vert$  $\vert$  $\times$ 

```
Dva posluchači jednoho producentaclass Okno10 extends Okno1{Okno10() {aTlac.addActionListener(new Posluchacx2());setContentPane(kon);}}class Posluchacx2 implements ActionListener {public void actionPerformed(ActionEvent e) {System.out.print("Pípnuto");Nadpis okna
                                                      \Boxo\BoxToolkit.getDefaultToolkit().beep();První
                                                    JINY
   }Nadpis okna
                                     -10XPrvní
                                   NÁPIS
 }Pípnuto
```
### Události myši

![](_page_22_Figure_1.jpeg)

![](_page_22_Picture_36.jpeg)

# Vnitřní třídy

- • Logické seskupení tříd, které se používají jen v jednom místě
	- Efektivita kódu
	- Princip "pomocné" třídy
- Princip zapouzdření
	- Situace:
		- <sup>T</sup>řída B potřebuje přístup k členům třídy A, ale které mají být nepřístupny jiným třídám (**private**)
		- Je-li B vnitřní třídou třídy A, pak členy **private** <sup>t</sup>řídy A jsou přístupné i třídě B
		- Třída B je skryta mimo třídu A
- Zvýšení čitelnosti kódu a jeho lepší údržbu
	- Kód použité třídy je blíže svému použití

# Vnitřní třídy

- • Prvkem třídy může být jiná třída – vnořená třída
	- Třída, která obsahuje vnořenou třídu vnější třída
- Vnořená třída
	- Statická vnořená třída **static**
		- Nemůže přímo přistupovat k instančním členům vnější třídy, musí vytvořit její instanci, přes ni má pak přístup
		- Nepoužívají se
	- Vnitřní třída bez **static**
		- **Má přístup ke všem členům vnější třídy, bez vytvoření instance, i k prvkům private**
		- Má své vlastní proměnné a metody
		- Nemá statické členy
		- **Vnější třída může do vnitřní jen přes její instanci**
		- **Vnitřní třída není přístupná vně definice vnější třídy, jen v rámci vnější třídy!**
- **Když nás nezajímá jméno vnitřní třídy, můžeme použít anonymní vnitřní třídu**

•

#### Vnitřní třídy

![](_page_25_Figure_1.jpeg)

![](_page_25_Picture_2.jpeg)

### Vnitřní třídy v událostech

![](_page_26_Figure_1.jpeg)

**vnitřní třída**

![](_page_27_Figure_0.jpeg)

![](_page_27_Picture_1.jpeg)

```
Použití více vnitřních tříd - doporučený způsobpublic Okno7() {
```

```
JButton aTlac = new JButton("Ahoj");kon.add(aTlac);
aTlac.addActionListener(new AhojBTAL());JButton bbTlac = new JButton("Nazdar");kon.add(bbTlac);
bbTlac.addActionListener(new NazdarBTAL());lab = new JLabel("Nazdar");kon.add(lab);
setContentPane(kon);}
class AhojBTAL implements ActionListener {
 public void actionPerformed(ActionEvent e) {lab.setText("AHOJ");}}
class NazdarBTAL implements ActionListener {
 public void actionPerformed(ActionEvent e) {lab.setText("NAZDAR");}}}Vnitřní třídaVnitřní třída
```
**…**

## Použití více vnitřních tříd

![](_page_29_Picture_16.jpeg)

![](_page_29_Picture_2.jpeg)

### Anonymní vnitřní třídy

**public Okno8()**

**…**

```
Vnitřní anonymní třída
```

```
JButton aTlac = new JButton("Ahoj");kon.add(aTlac);
aTlac.addActionListener(new ActionListener() {
public void actionPerformed(ActionEvent e) {lab.setText("AHOJ");}
});
JButton bbTlac = new JButton("Nazdar");kon.add(bbTlac);
bbTlac.addActionListener(new ActionListener() {
public void actionPerformed(ActionEvent e) {lab.setText("NAZDAR");}
});
lab = new JLabel("Nazdar");kon.add(lab);
setContentPane(kon);}}Vnitřní anonymní třída
```
# Anonymní vnitřní třídy

![](_page_31_Picture_16.jpeg)

![](_page_31_Picture_2.jpeg)

# Další možnosti

- Zrušení posluchače už nechceme reakce
- **removeActionListener(ActionListener posluchac)**
- • Programové vyvolání události – vyvolání události jinak než "tlačítkem"
- Více metod rozhraní posluchače např. u událostí myši –nutnost implementovat všechny metody rozhraní!!
	- **mousePressed(), mouseRealased(), mouseClicked(),**
	- možnost použití tzv. adaptérů
		- Implementace rozhraní s prázdnými metodami, uživatel není nucen všechny metody rozhraní implementovat
- Podrobný přehled událostí viz dokumentace

…

![](_page_33_Picture_0.jpeg)

# Vnořené třídy

- Prvkem třídy může být jiná třída vnořená třída
	- Třída, která obsahuje vnořenou třídu vnější třída
- Vnořená třída
	- Statická vne Statická vnořená třída – **static**
	- Vnitřní třída bez **static**
- Vlastnosti vnitřní třídy:
	- použitelná pouze v rámci vnější třídy
	- vnořená třída může neomezeně přistupovat ke strukturám vnější
	- -
- 
- třídy, i když jsou private<br>
 vnější třída nemá přístup do vnitřní třídy (ani jiná zvenku)<br>
 Není ani možný přístup přes vlastní referenční proměnnou<br>
 Použití Vnitřní třídy<br>
 Metoda rozhraní bude přístupná jen přes ref
	-

**A0B36PR2 - 03**

**studium**

# Jiné použití vnitřní třídy

#### Situace:

- Metody rozhraní můžeme
	- volat přes referenční proměnnou třídy, která rozhraní implementuje
	- volat přes referenční proměnnou typu rozhraní
- Chceme, aby metody rozhraní šlo volat jen prostřednictvím referenční proměnné typu rozhraní
	- Chceme zabránit tomu, abychom mohli volat metodu rozhraní přes
	- proměnnou třídy<br>
	 Chceme, aby metody rozhraní šly volat jen přes referenční<br>
	proměnnou rozhraní (a do této proměnné můžeme dynamicky uložit<br>
	odkaz na objekt libovolné třídy, která toto rozhraní implemetuje)<br>
	PP2-03<br>
	PP2-0

![](_page_35_Picture_8.jpeg)

```
Příklad implementace rozhraní vnitřní třídouclass Usecka {
    int delka;
    Usecka(int delka) {
        this.delka = delka;}
public Info informace() {
        return new UseckaInfo();
    }
class UseckaInfo implements Info {
        public void kdoJsem() {
            System.out.println("Usecka " + delka);
        }}}Vnitřní třídaA0B36PR2 - 03
                                                                           37public class TestVnitrniTrida {
    public static void main(String[] args) {
        Usecka u = new Usecka(5);
// u.kdoJsem(); // nelze
// Info i = u; // nelze
Info i = u.informace();i.kdoJsem();}}-----------------
public interface Info {
// public void kdoJsem();void kdoJsem();}studium
```
![](_page_37_Figure_0.jpeg)